# Compsci 101 Pancakes, While loops, Parallel Lists Live Lecture

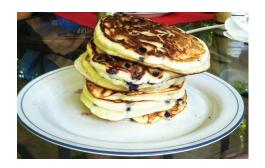

Susan Rodger Nicki Washington February 25, 2021

## Latanya Sweeney

PhD. Computer Science, MIT – first black woman Over 100 publications, Fellow ACMI

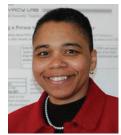

"I am a computer scientist with a long history of weaving technology and policy together to remove stakeholder barriers to technology adoption. My focus is on "computational policy" and I term myself a "computer (cross) policy" scientist. I have enjoyed success at creating technology that weaves with policy to resolve real-world technology-privacy clashes.

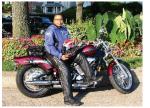

http://latanyasweeney.org/

Identify 87% of US population using (dob,zip,gender). Prof. Government and Technology @ Harvard, instrumental in HIPAA because if *de-identification* work. Former CTO of the Federal Trade Comm.

2/25/2

Compsci 101, Spring 2021 1

2/25/21

# One of her websites you can try: https://aboutmyinfo.org/identity

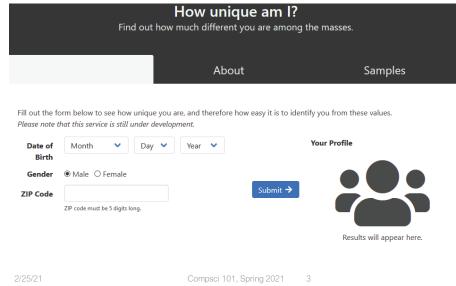

# https://aboutmyinfo.org/identity

| <b>How unique am I?</b><br>Find out how much different you are among the masses. |                                       |                                |  |  |
|----------------------------------------------------------------------------------|---------------------------------------|--------------------------------|--|--|
|                                                                                  | About                                 | Samples                        |  |  |
| Fill out the form below to see how unique you                                    | · · · · · · · · · · · · · · · · · · · | dentify you from these values. |  |  |

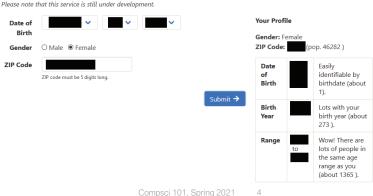

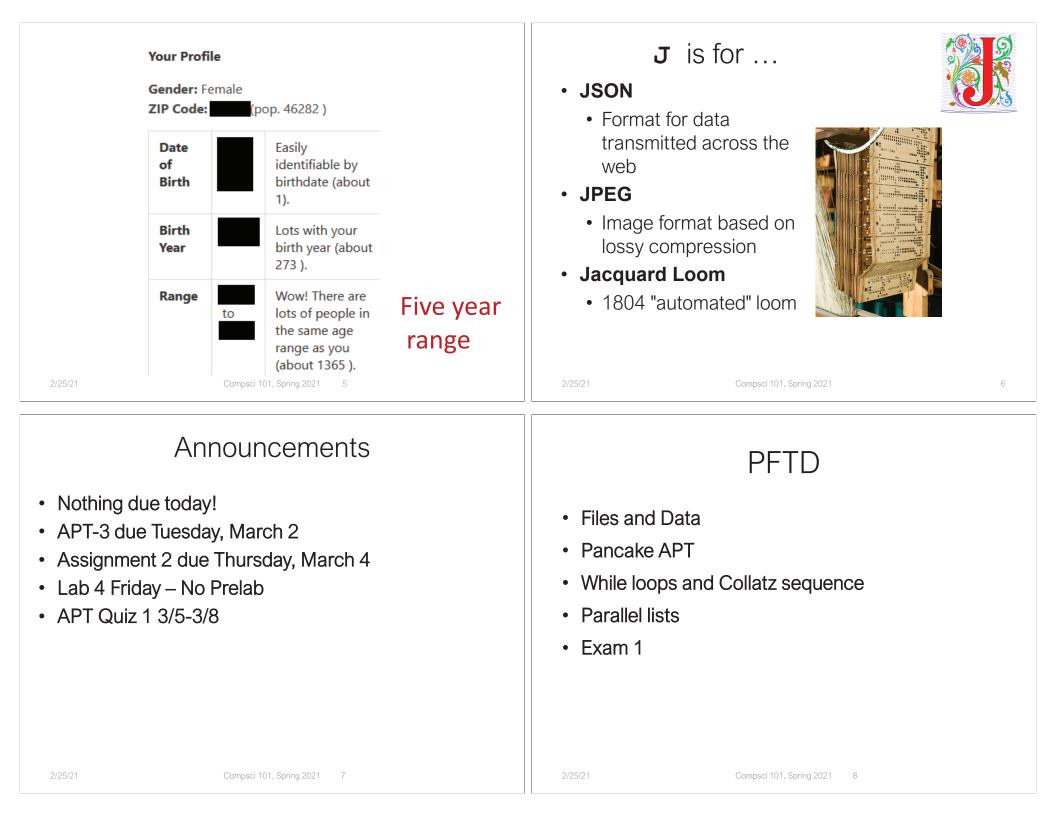

# Exam 1 – Still grading, back soon

- Once graded, you will get an email from GradeScope
  - You will be able to see the full exam
  - We will post solutions
    - If you missed something, you should try to figure out what you did, then look at solutions
  - Regrades will be in Gradescope
  - Here is feedback from the Exam 1 Survey

Compsci 101, Spring 2021

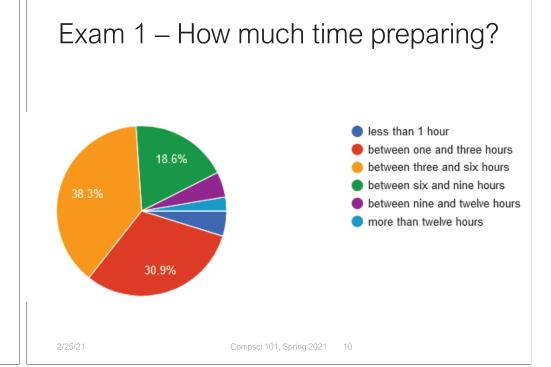

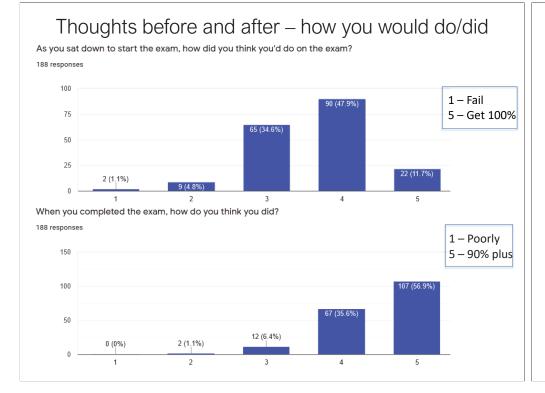

# Was Exam Fair on questions asked?

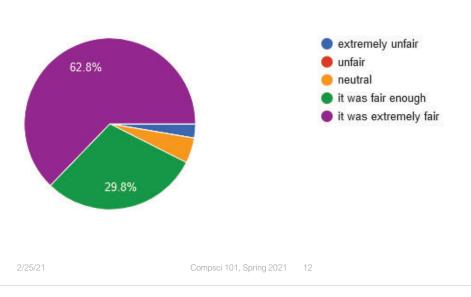

# How was taking exam on Gradescope?

How was taking the exam online on gradescope?

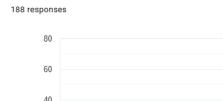

0 (0%)

More difficult

20

# TO (37.2%) TO (37.2%) TO (37.2%) TO (38.8%) 33 (17.6%) 50

# the exam?

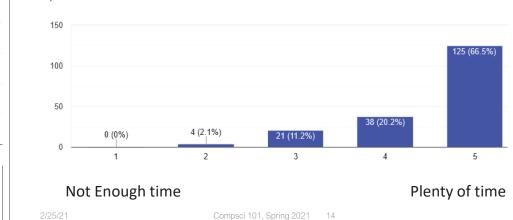

Did you have enough time to take

# APT Quiz 1 coming...

Compsci 101, Spring 2021 13

3

4

5

Easier

- APT Quiz 1 is 3/5 8AM -3/8 11PM finish by 11pm
- There are two parts each part is 1.5 hours

12 (6.4%)

2

- Pick a start time for each part,
  - Once you start a part, You have 1.5 hours
  - If you get accommodations, you get those
- 4 APTs to solve (2 in each part)
  - Take parts 1 and 2 on same day or different days
- Start APT Quiz on Sakai!
- See old APT Quiz problems so you can practice
  - On APT page NOT FOR CREDIT

# APT Quiz 1

- Is your own work!
  - No collaboration with others!
  - Use your notes, lecture notes, your code, textbook
  - DO NOT search for answers!
  - Do not talk to others about the quiz until grades are posted
- Post private questions on Piazza
  - We are not on between 10pm and 8am EDT!
  - We are not on all the time
  - Will try to answer questions between 8am 10pm

2/25

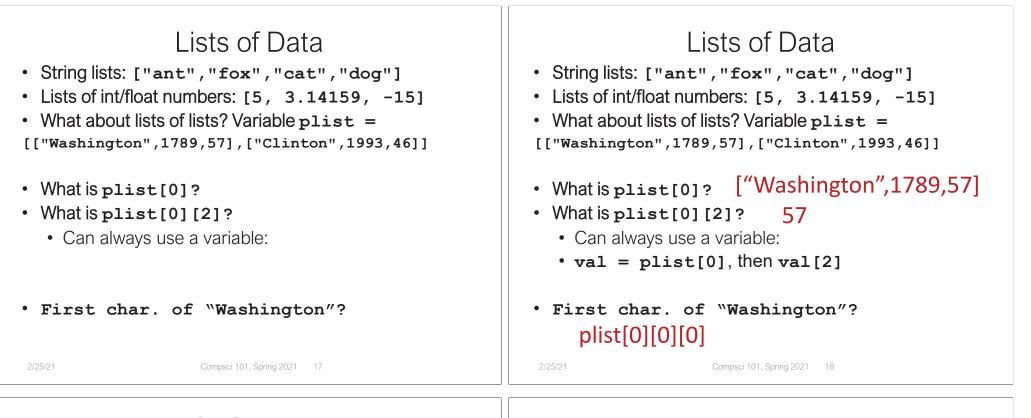

## WOTO-1 Files http://bit.ly/101s21-0225-1

Pancakes!

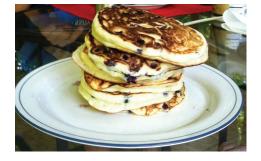

# APT Pancake

- How do you solve this (or any) problem?
  - 7 Steps!
- Some APTs are hard problems to solve (step 1-4)
  - Translating to code easy
- Some APTs have easy-to-see algorithms (step 5)

Compsci 101, Spring 2021 21

• Translating to code is hard

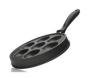

#### **APT: Pancakes**

#### **Problem Statement**

You're a short-order cook in a pancake restaurant, so you need to cook pancakes as fast as possible. You have one pan that can fit capacity pancakes at a time. Using this pan you must cook numCakes pancakes. Each pancake must be cooked for five minutes on each side, and once a pancake starts cooking on a side it has to

cook for five minutes on that side.

#### Specification

filename: Pancakes.py

def minutesNeeded (numCakes, capacity):

return integer representing time to cook pancakes based on integer parameters as described below """

However, you can take a pancake out of the pan when you're ready to flip it after five minutes and put it back in the pan later to cook it on the other side.

Write the method, minutesNeeded, that returns the shortest time needed to cook numCakes pancakes in a pan that holds capacity pancakes at once. See the examples.

2/25/2

Compsci 101, Spring 2021

Examples

| 1. | numCakes | = | 0 |  |
|----|----------|---|---|--|
|    | capacity | = | 4 |  |

Returns: 0

It takes no time to cook 0 pancakes.

2. numCakes = 2
capacity = 2

Returns: 10

You cook both pancakes on one side for five minutes, then flip them over and cook each on the other side for another five minutes.

Step 1: Solve an instance Three pancakes in a two-cake pan

- First 5 minutes
  - 2 half cooking
  - 1 uncooked

- Second 5 minutes
  - 2 half cooking
  - 1 almost cooked

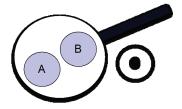

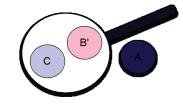

| 2/25/21 Compsci 101, Spring 2021 25                                                                                                | 2/25/21 Compsci 101, Spring 2021 26                                                                                                    |  |  |
|----------------------------------------------------------------------------------------------------|----------------------------------------------------------------------------------------------------|--|--|
|                                                                                                    | <ul> <li>Don't solve for N, solve for 5 (generalize is step 3)</li> <li>What do when there are two parameters?</li> <li>Fix one, vary the other one</li> <li>Helps identify cases</li> </ul> |  |  |
| <ul> <li>Third 5 minutes</li> <li>1 done</li> <li>2 almost cooked</li> <li>How many minutes to cook all three pancakes?</li> </ul> | <ul> <li>What kind of instances? Simple cases that are quickly solved</li> <li>What are these in Pancake problem?</li> </ul>                                                                 |  |  |
| Step 1: Solve an instance<br>Three pancakes in a two-cake pan                                                                      | Step 1: Solve an instance                                                                                                    |  |  |

ТГ

# WOTO-2 Pancakes http://bit.ly/101s21-0225-2

# Step 1: Solve an instance

• Pan has capacity 8, vary # pancakes

9

8

- Can you cook 12 in 15 minutes? Why?
- Can you cook 13 in 15 minutes? Why?

10 11

12 13

3

11

12

14

16

17

15

cakes

time

5

6

10 10 10 10 ?

| Step 2: What did we just do?                                                                                                    | Step 1: Solve an instance                                                                                                    |
|----------------------------------------------------------------------------------------------------|----------------------------------------------------------------------------------------------------|
| <ul> <li>13 – 8 = 5</li> <li>8/2 = 4 # Can only take off up to half</li> </ul>                                                                          | <ul> <li>Pan capacity 8, vary # pancakes, 17 pancakes?</li> <li>cakes 5 6 7 8 9 10 11 12 13 14 15 16 17 18</li> <li>time 10 10 10 10 15 15 15 15 20 20 20 20</li> </ul> |
| <ul> <li>Is 5 &lt;= 4?</li> <li>No, warmer trick won't work</li> <li>10 minutes for 8 pancakes + 10 minutes for 5 more pancakes = 20 minutes</li> </ul> | $ \begin{array}{cccccccccccccccccccccccccccccccccccc$                                                                                                    |
| 2/25/21 Compsci 101, Spring 2021 29                                                                                                    | 2/25/21 Compsci 101, Spring 2021 30                                                                                                    |

# Step 2: What did we just do?

- 17 8 = 9, 9 8 = 1
- 8/2 = 4
- Is 1 <= 4? # Yes, warmer trick will work!
- Total: 25 minutes
  - 10 minutes for 8 pancakes +
  - 5 minutes for 8 pancakes +
  - Take 1 out, start 17<sup>th</sup> pancake
  - 5 minutes finish pancakes 8 to 15 +
  - 5 minutes finish pancake 16 and 17

# Step 3: Generalize

• Pan has capacity 8, Generalize to algorithm?

| cakes | 5  | 6  | 7  | 8  | 9  | 10 | 11 | 12 | 13 | 14 | 15 | 16 | 17 | 18 |
|-------|----|----|----|----|----|----|----|----|----|----|----|----|----|----|
| time  | 10 | 10 | 10 | 10 | 15 | 15 | 15 | 15 | 20 | 20 | 20 | 20 | 25 | 25 |

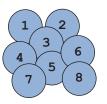

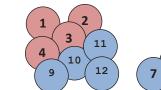

# Step 3: Generalize

• 13 - 8 = 5 Remove as many as • Remove as many as • Case 1: can with panCapacity • 8/2 = 4 can with panCapacity • cap 17, cook 34 • Will the remainder fit in • ls 5 <= 4? Will the remainder fit in half the pan? • No, warmer trick won't half the pan? work • Yes, use warmer • Yes, use warmer 10 minutes for 8 • 5 minutes instead of 10 • 5 minutes instead of 10 for last batch pancakes + 10 for last batch minutes for 5 more • No, don't use warmer No, don't use warmer pancakes = 20 10 minutes for all sets minutes of panCapacity • 10 minutes for all sets of panCapacity Compsci 101, Spring 2021 33 Compsci 101, Spring 2021 34 Step 4: Test Steps Step 4: Test Steps • Remove as many as • Case 1: • Remove as many as • Case 1: can with panCapacity • cap 17, cook 34 can with panCapacity • cap 17, cook 34 • Will the remainder fit in • remainder = 0• remainder = 0 • Will the remainder fit in half the pan? • Edge case! No need for half the pan? • Edge case! No need for warmer • Yes, use warmer warmer • Yes, use warmer • Total: 20 minutes 5 minutes instead of 10 Total: 20 minutes • 5 minutes instead of 10 • Case 2: for last batch • Case 2: for last batch • cap 17, cook 42 No, don't use warmer • cap 17, cook 42 • No. don't use warmer • remainder = 8 10 minutes for all sets • Yes, use warmer 10 minutes for all sets of panCapacity • Total: 25 minutes of panCapacity

2/25/2

Step 4: Test Steps

| Step 5                                                                                                    | : Code                                                                                                    | Let     | 's code it up!              |
|----------------------------------------------------------------------------------------------------|----------------------------------------------------------------------------------------------------|---------|-----------------------------|
| <ul> <li>Remove as many as can with panCapacity</li> <li>Will the remainder fit in half the pan?</li> <li>Yes, use warmer <ul> <li>5 minutes instead of 10 for last batch</li> </ul> </li> <li>No, don't use warmer <ul> <li>10 minutes for all sets of panCapacity</li> </ul> </li> </ul> | <ul> <li>N pancakes</li> <li>How many<br/>panCapacity can<br/>remove? <ul> <li>N // panCapacity</li> </ul> </li> <li>remainder <ul> <li>N % panCapacity</li> </ul> </li> <li>Half of pan? <ul> <li>panCapacity / 2</li> </ul> </li> </ul> |         |                             |
| 2/25/21 Compsci 10                                                                                                    | 1, Spring 2021 37                                                                                                    | 2/25/21 | Compsci 101, Spring 2021 38 |

# In Summary

• When it comes to planning the algorithm (Steps 1-4) and coding (Step 5), each part can be easy or hard

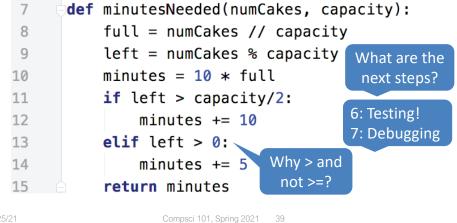

# How to teach pancake Flipping

- <u>http://www.youtube.com/watch?v=W\_gxLKSsSIE</u>
  - For longer, more complex robotic tasks
    - <u>http://www.youtube.com/watch?v=4usoE981e71</u>

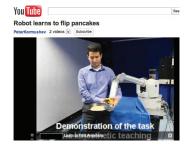

| Pancake flipping Video                                  | Review: While Loops                                                                                                    |
|---------------------------------------------------------|----------------------------------------------------------------------------------------------------|
|                                                         | <ul> <li>Don't know: how many times loop executes         <ul> <li>a priori knowledge, we'll know afterword</li> </ul> </li> <li>Do know: condition that should be true after loop         <ul> <li>Its negation is the expression for BOOL_CONDITION (loop guard)</li> </ul> </li> <li>while BOOL_CONDITION:         <ul> <li>LOOP_BODY             <ul> <li># modify variables, affect expression</li> </ul> </li> </ul></li></ul> |
| 2/25/21 Compsci 101, Spring 2021 41                     | 2/25/21 Compsci 101, Spring 2021 42                                                                                                    |
| WOTO-3 Collatz and While<br>http://bit.ly/101s21-0225-3 | <pre>Parallel Lists Review • We will use parallel lists to track data • Each word is stored in a list named words • Word's count is stored in a list named counts • # occurrences of words[k] is in counts[k] ["apple", "fox", "vacuum", "lime"] [5,2,25,15] • What happens when we read a word?</pre>                                                                                                    |
| 2/25/21 Compsci 101, Spring 2021 43                     | 2/25/21 Compsci 101, Spring 2021 44                                                                                                    |

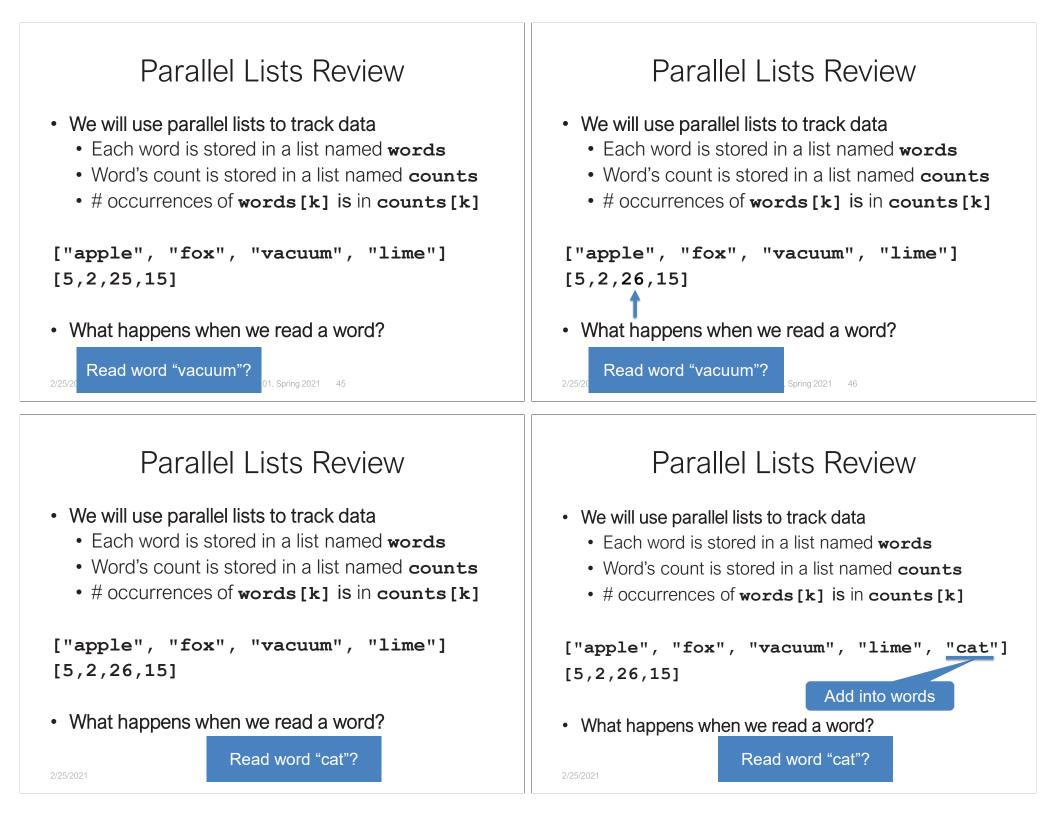

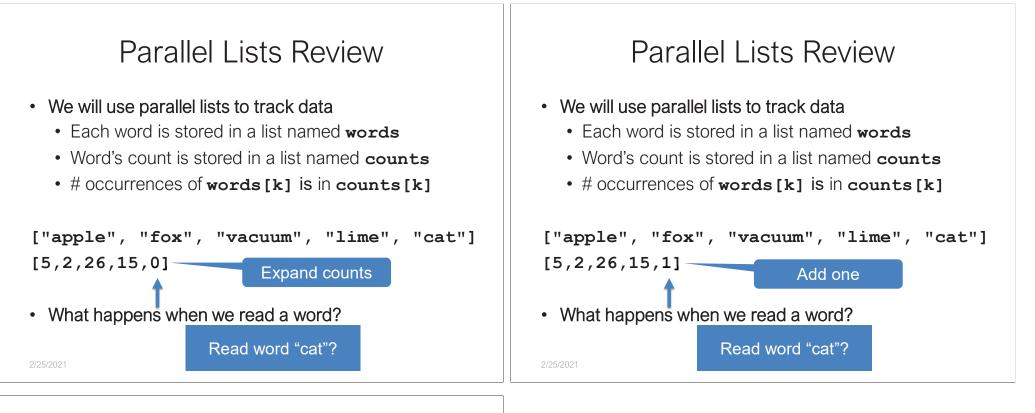

## WOTO-4 File Frequency http://bit.ly/101s21-0225-4